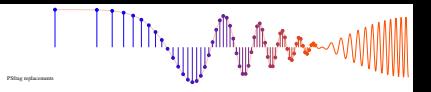

## **PROBLEM:**

This problem is concerned with finding the output of an FIR filter for a given input signal. A linear timeinvariant system is described by the difference equation

$$
y[n] = \sum_{k=0}^{4} (k+1)x[n-k]
$$

The input to this system is *unit step* signal, denoted by  $u[n]$ , i.e.,  $x[n] = u[n] = \begin{cases} 0 & n < 0 \\ 1 & n > 0 \end{cases}$ 1  $n \geq 0$ 

- (a) Determine the filter coefficients  ${b_k}$  of this FIR filter.
- (b) Determine the impulse response, *h*[*n*], for this FIR filter. The impulse response is a discrete-time signal, so make a (stem) plot of *h*[*n*] versus *n*.
- (c) Use convolution to compute *y*[*n*], over the range  $-5 \le n \le \infty$ , when the input is *u*[*n*]. Make a plot of *y*[*n*] vs. *n*. (Hint: you might find it useful to check your results with MATLAB's conv() function.)

McClellan, Schafer and Yoder, *Signal Processing First,* ISBN 0-13-065562-7. Prentice Hall, Upper Saddle River, NJ 07458. (c) 2003 Pearson Education, Inc.

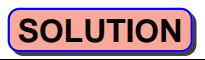

a)  $y[n] = 1 \times [n] + 2 \times [n-1] + 3 \times [n-2] + 4 \times [n-3] + 5 \times [n-4]$ <br>Filter coefficients  $b_0 = 1$   $b_1 = 2$   $b_2 = 3$   $b_3 = 4$   $b_4 = 5$  $(b_n=0$  for  $n\angle0$  and  $n>4$  $h[n] = S[n] + 2S[n-1] + 3S[n-2] + 4S[n-3] + 5S[n-4]$  $b)$  $h(n)$ 5 4 3 み 6 4 5  $\overline{\lambda}$ 3 Ô -1 -2  $y[n] = \sum_{k=0}^{4} h[k] u(n-k)$  $-5 - 4 - 3 - 2 - 10123456789$  $U(n)$  $0013345000000$  $O$   $O$   $O$  $h(n)$ 00000  $\overline{h^{(c)}}$  u(n)  $h(1)$ u(n-1)  $h(2)u(n-2)$  $h^{(3)}$ 4 (n-3) 00000005555555  $h^{(4)}$ u (n-4)  $\circlearrowright$  $00000136101515151515  
\nYIn20 YIQYUY12}Y13  
\nYIn20 YIQYUY12}Y13]$  $y[n]$ 

╵╵╵╵╵╵╵╵╵╵╵╷<sub>╹╢║║┢</sub><sup>╓╢</sup><sub>Ҹ╟</sub>╓╙<sub>╫</sub>┉╙╓╌╌╲╲